## **Threads**

### **Threads on jenkins-0@10.7.246.219:** Number = 593, Maximum = 806, Total started = 38,535

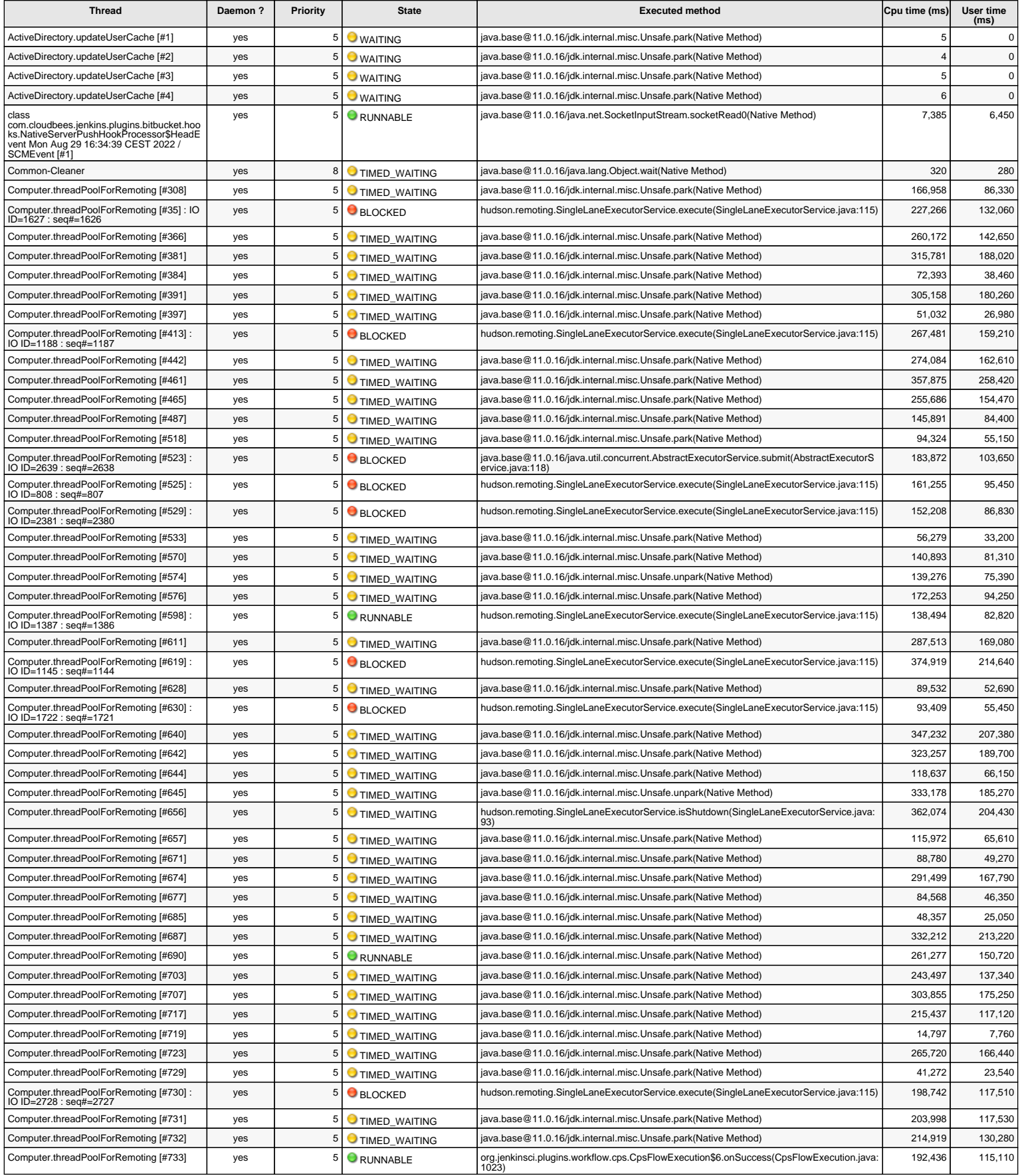

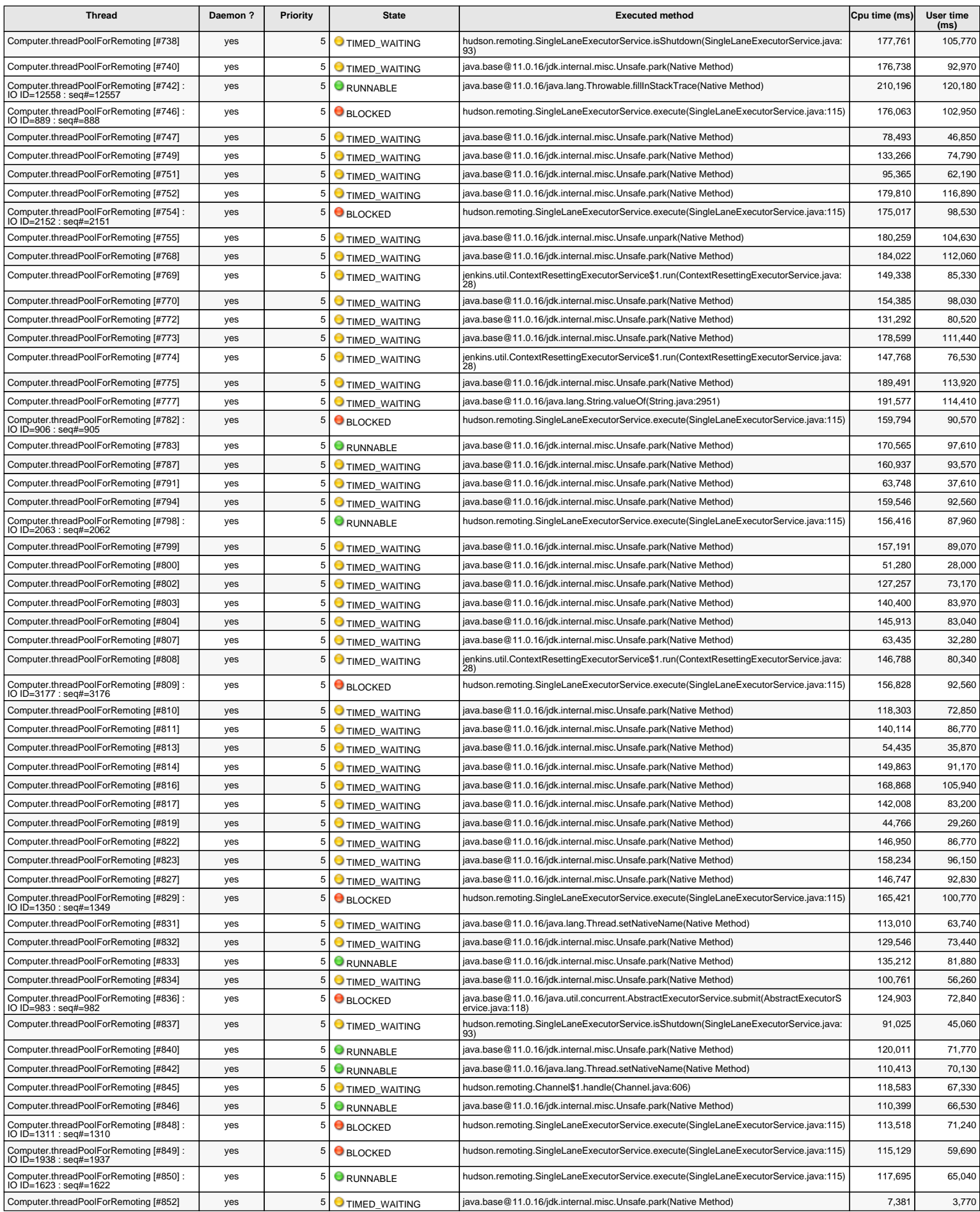

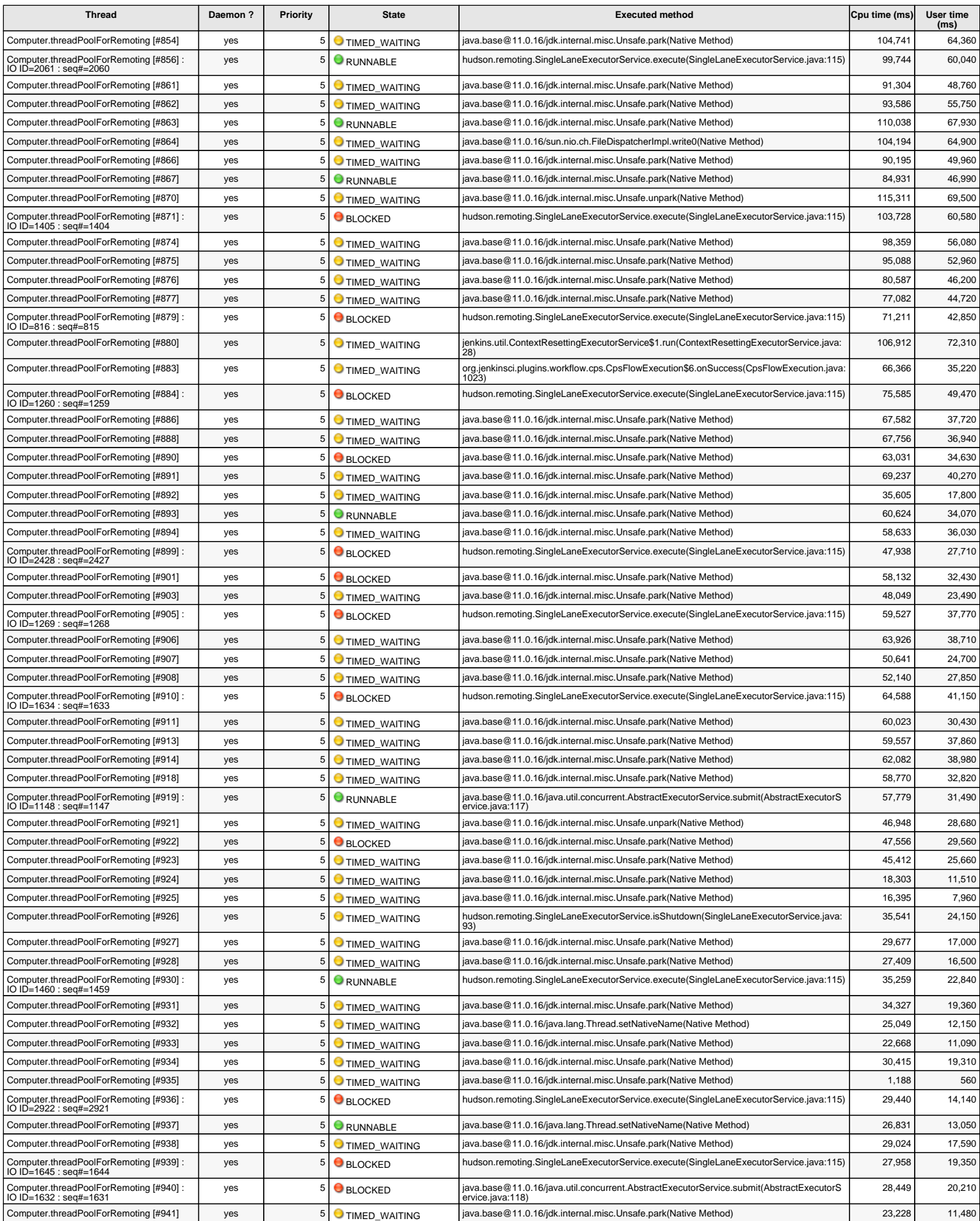

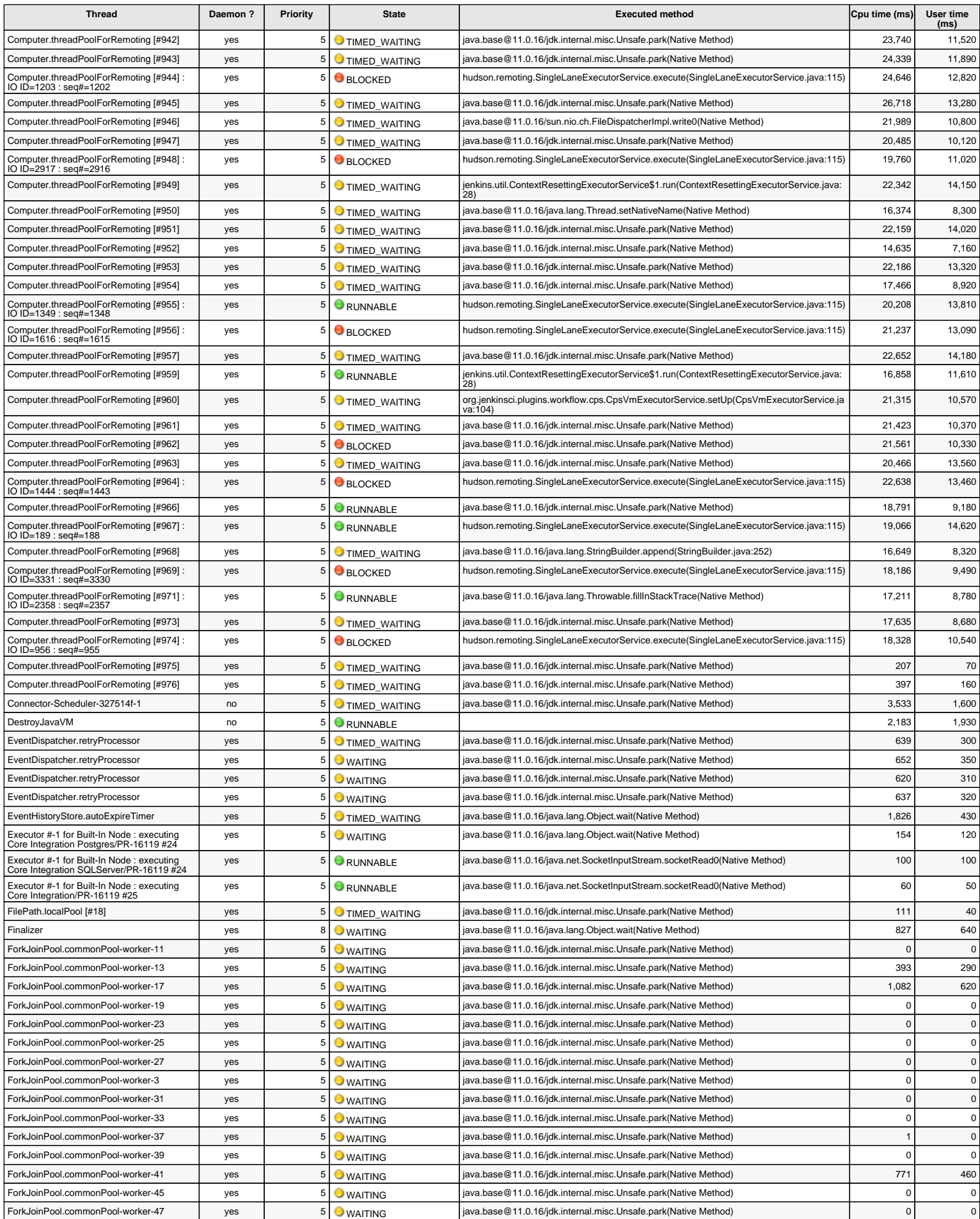

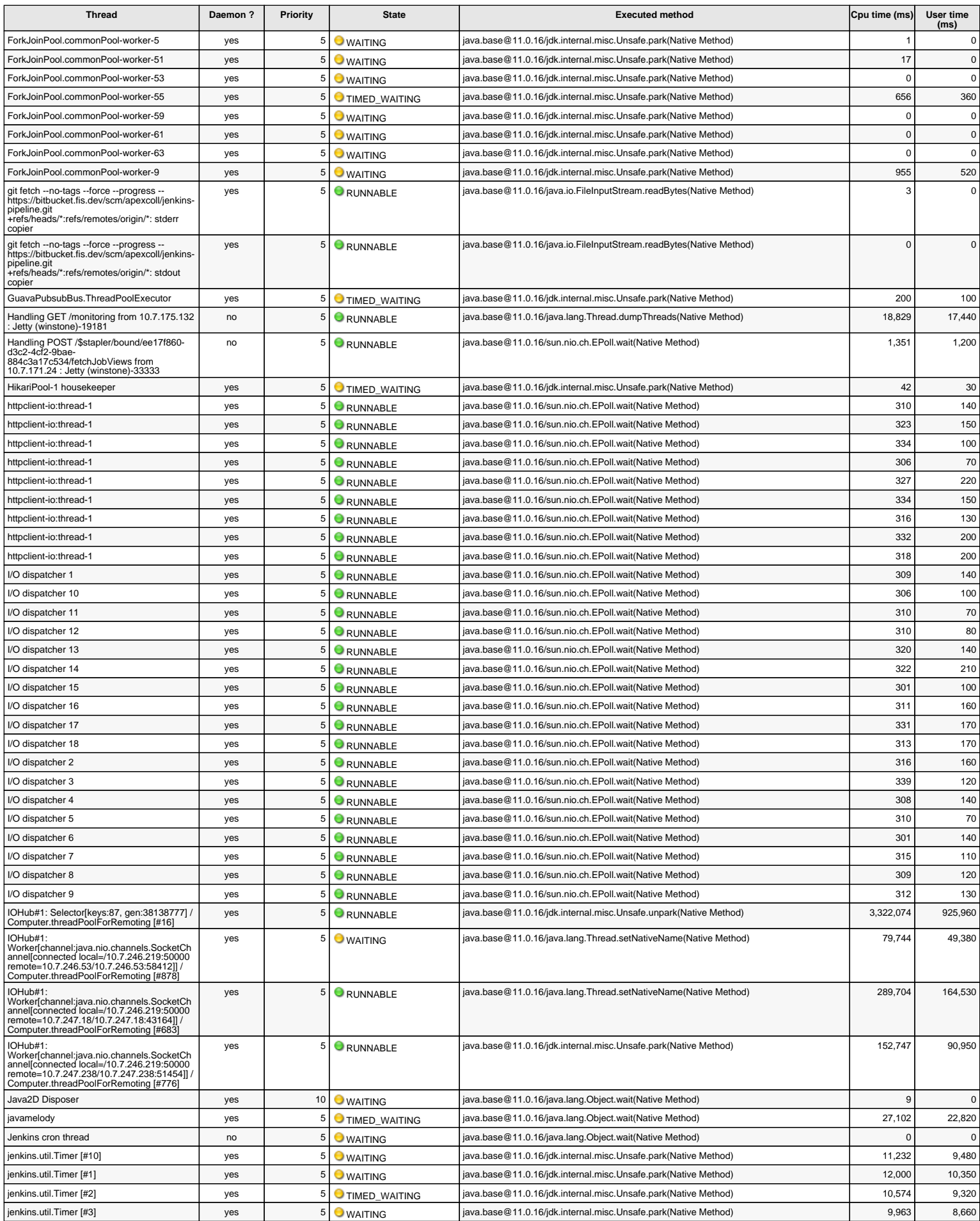

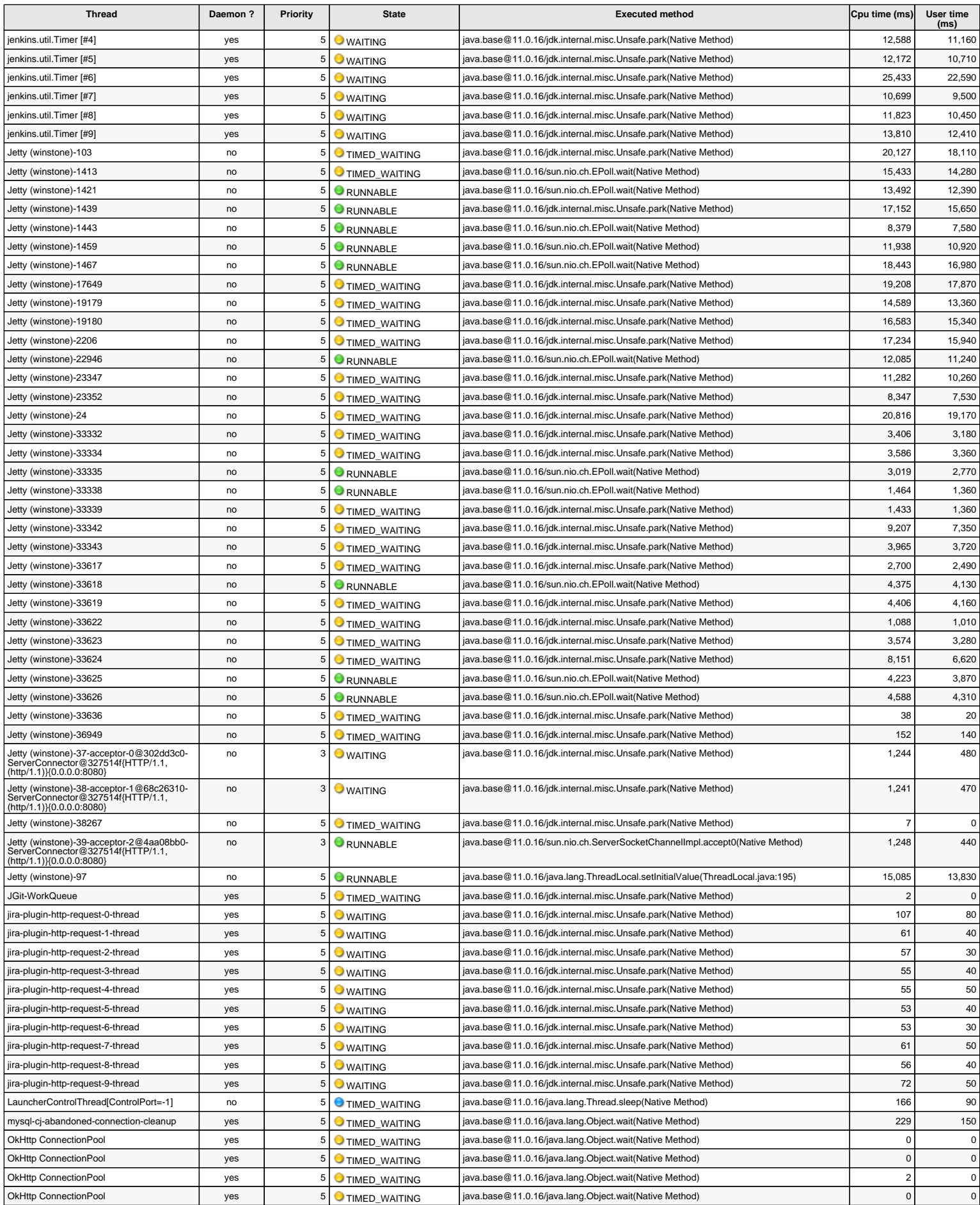

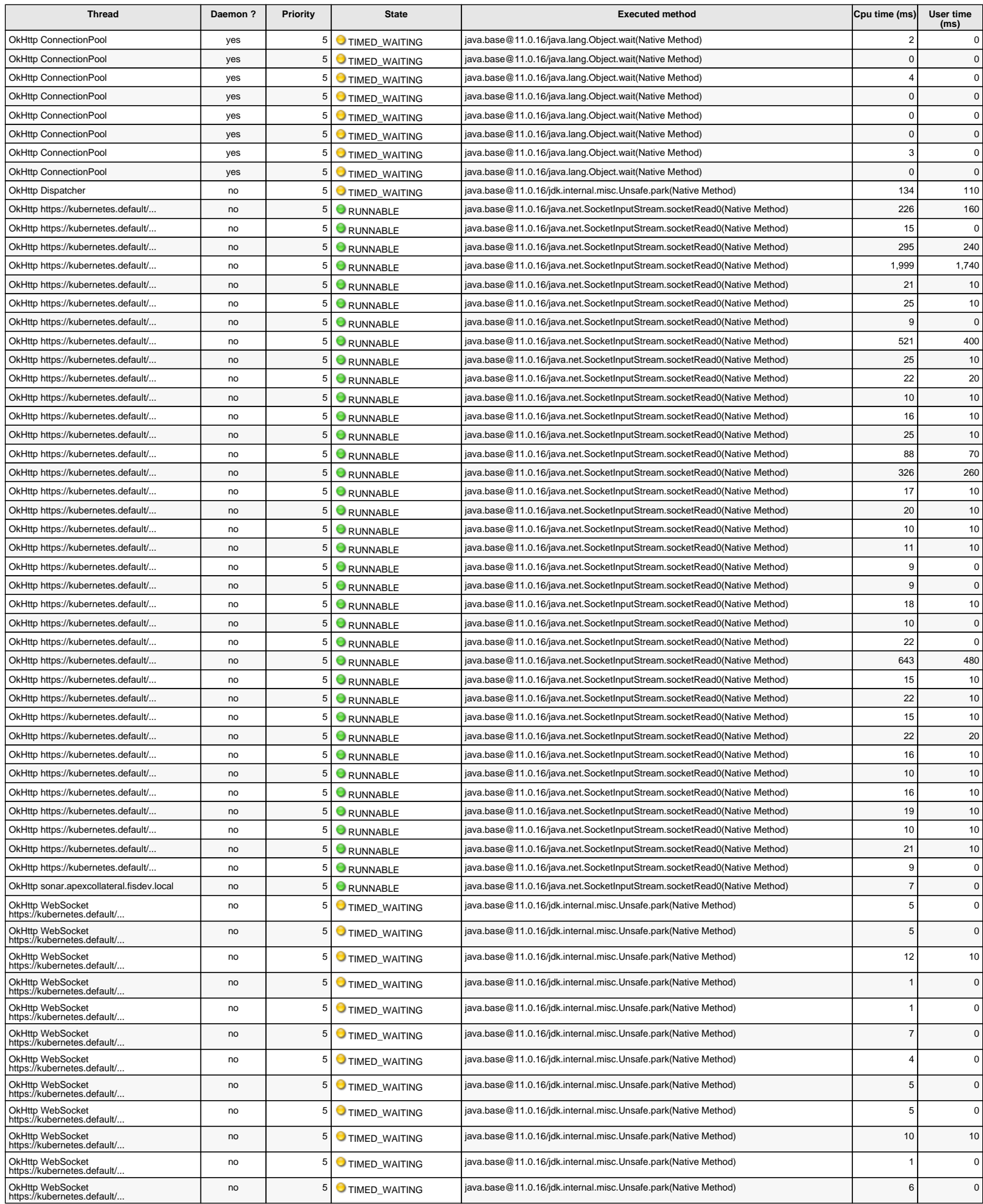

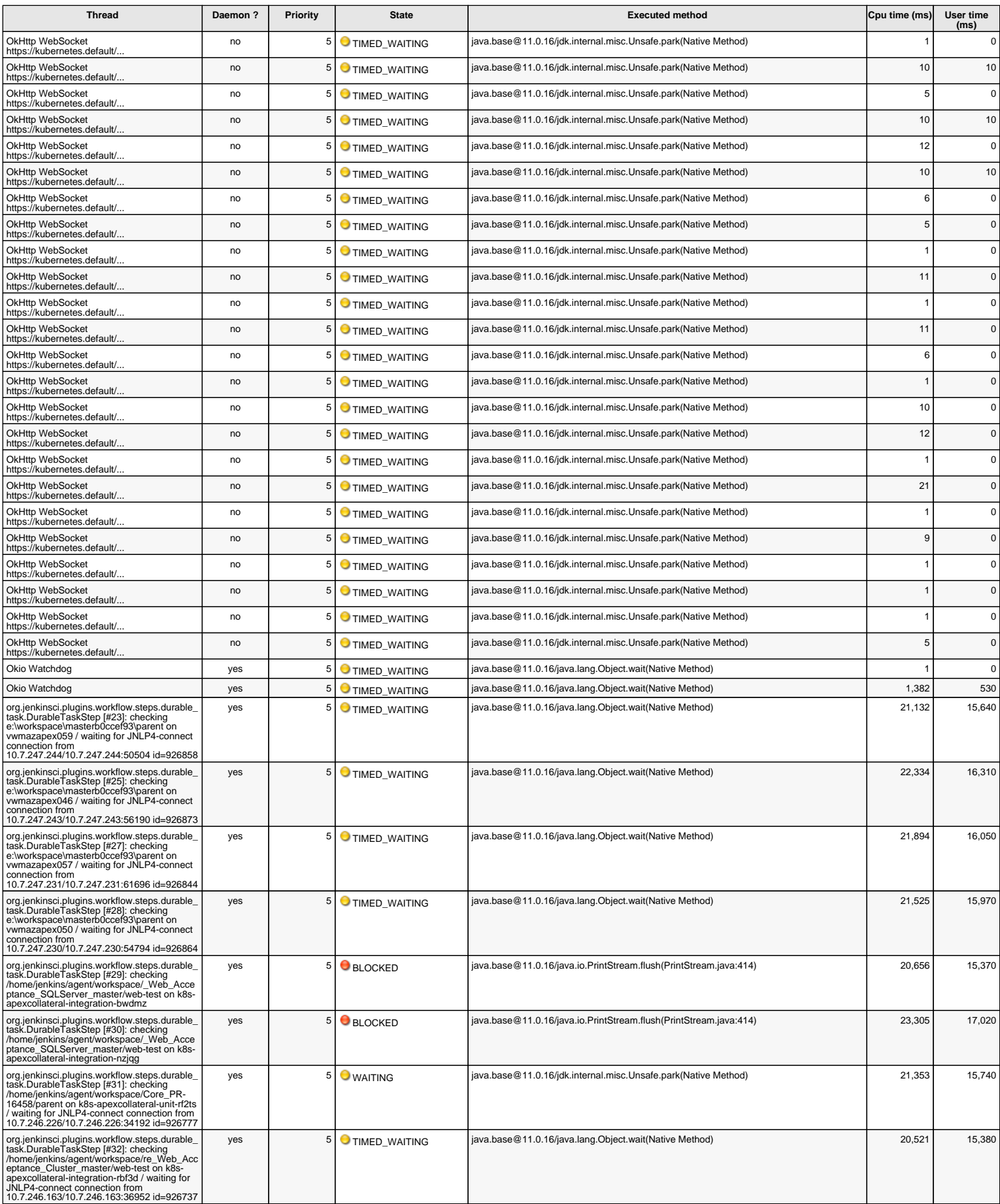

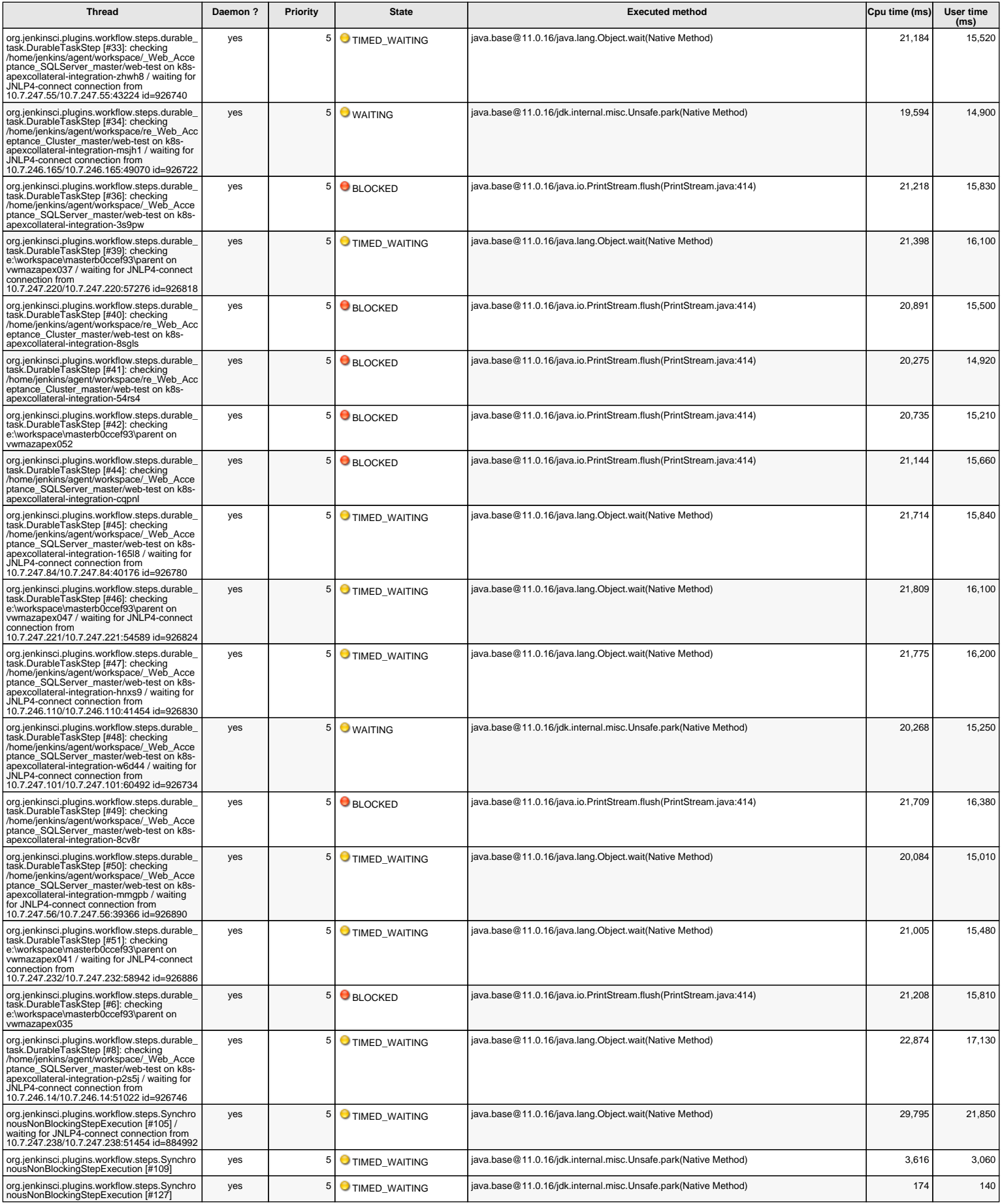

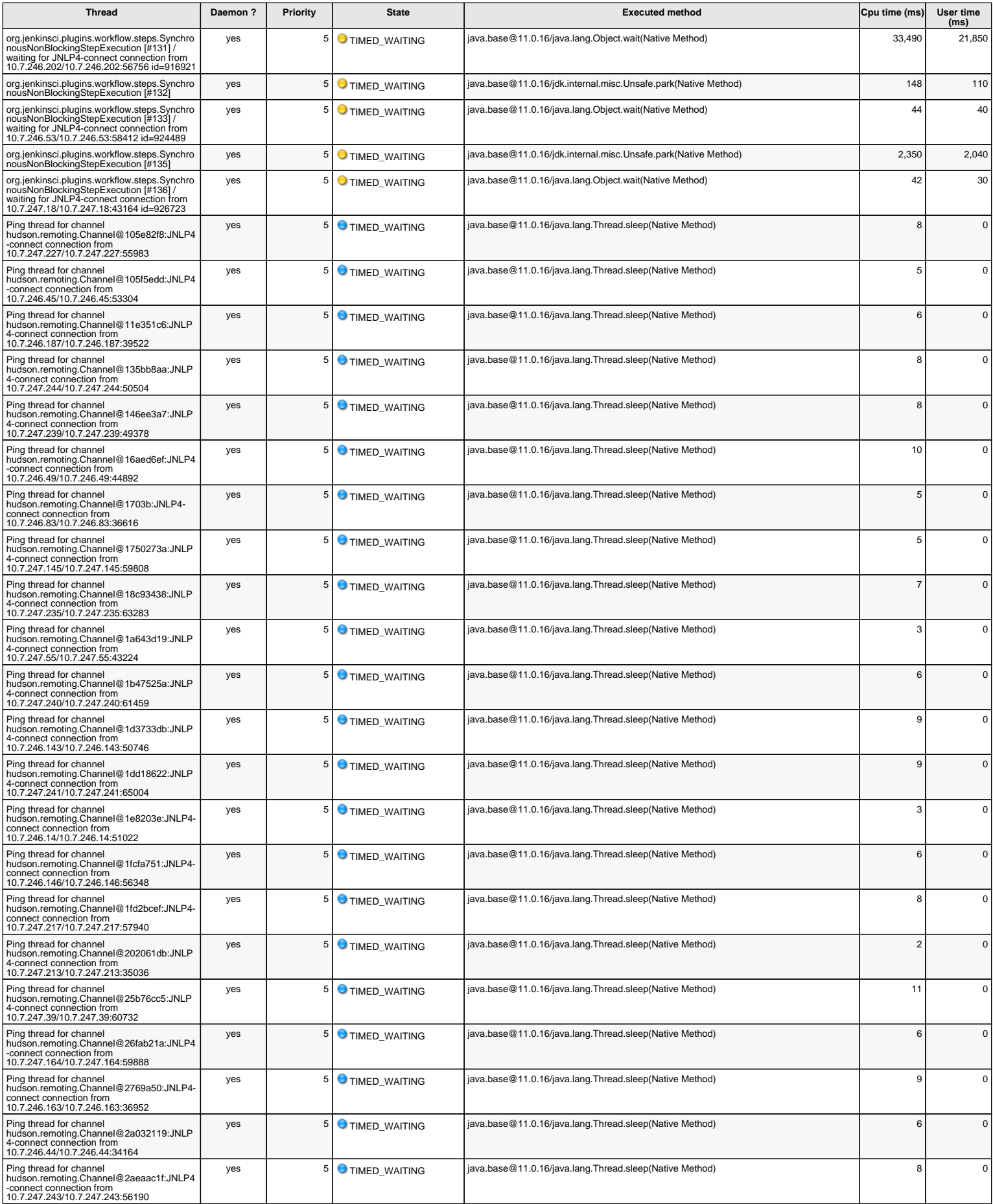

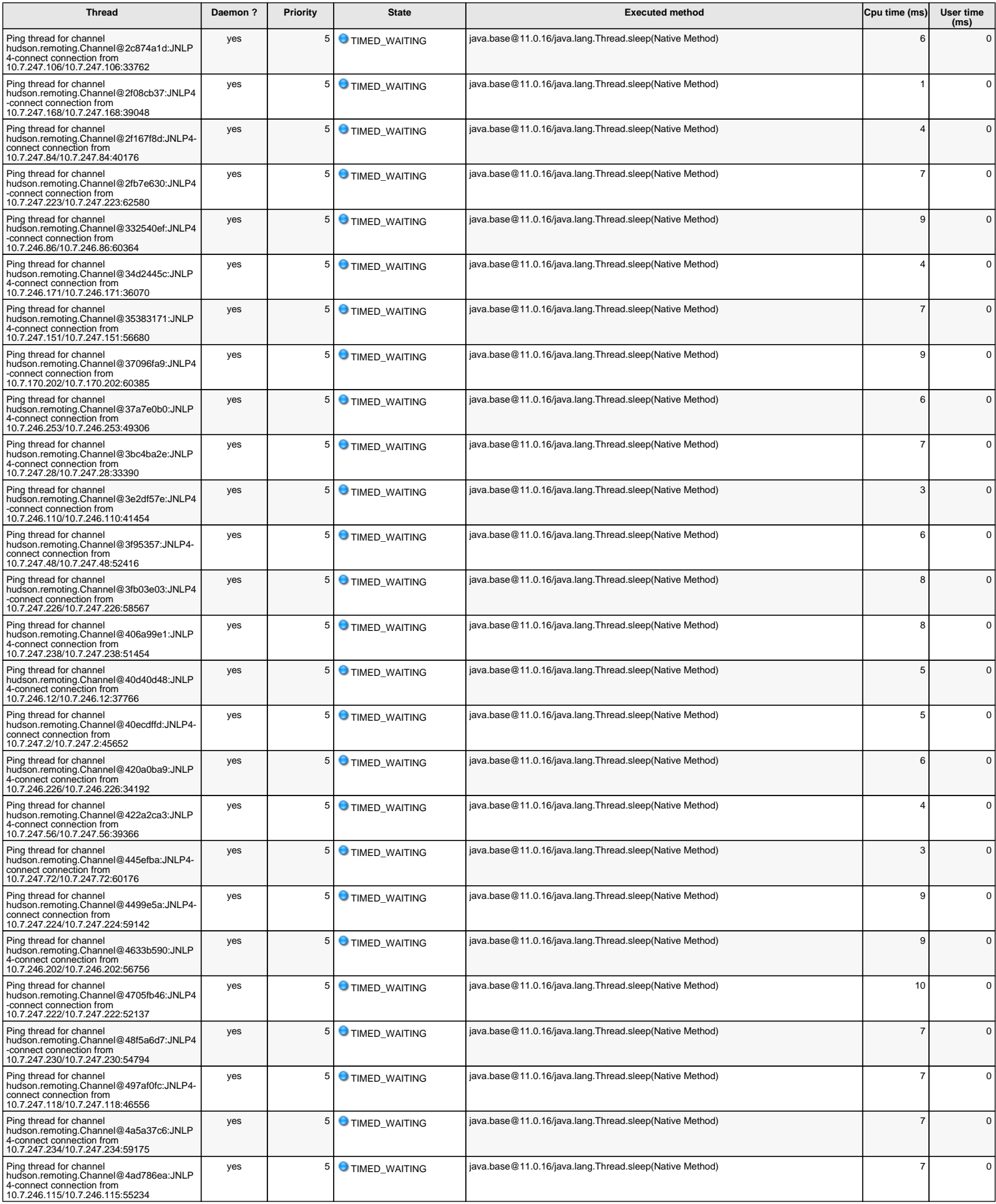

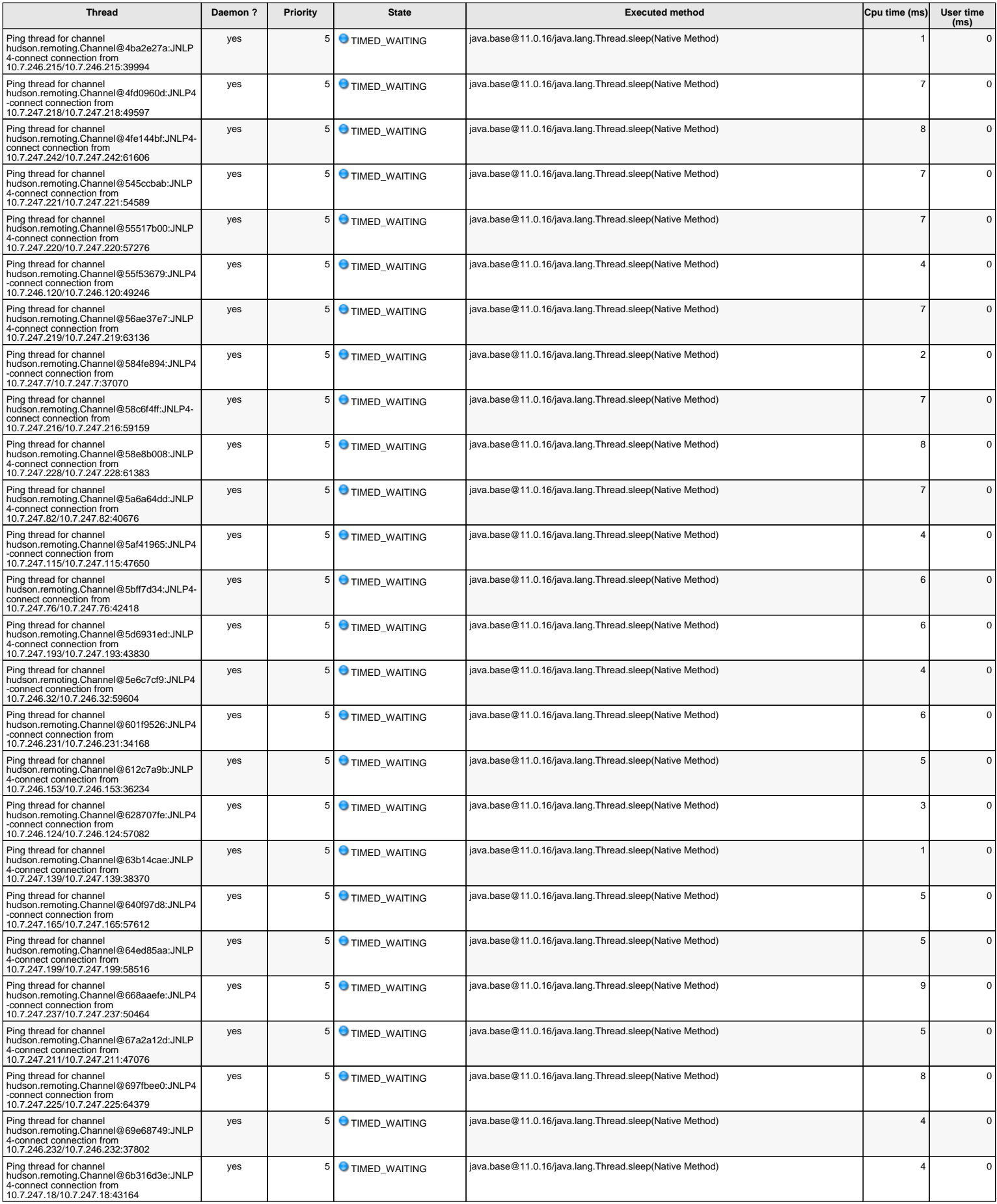

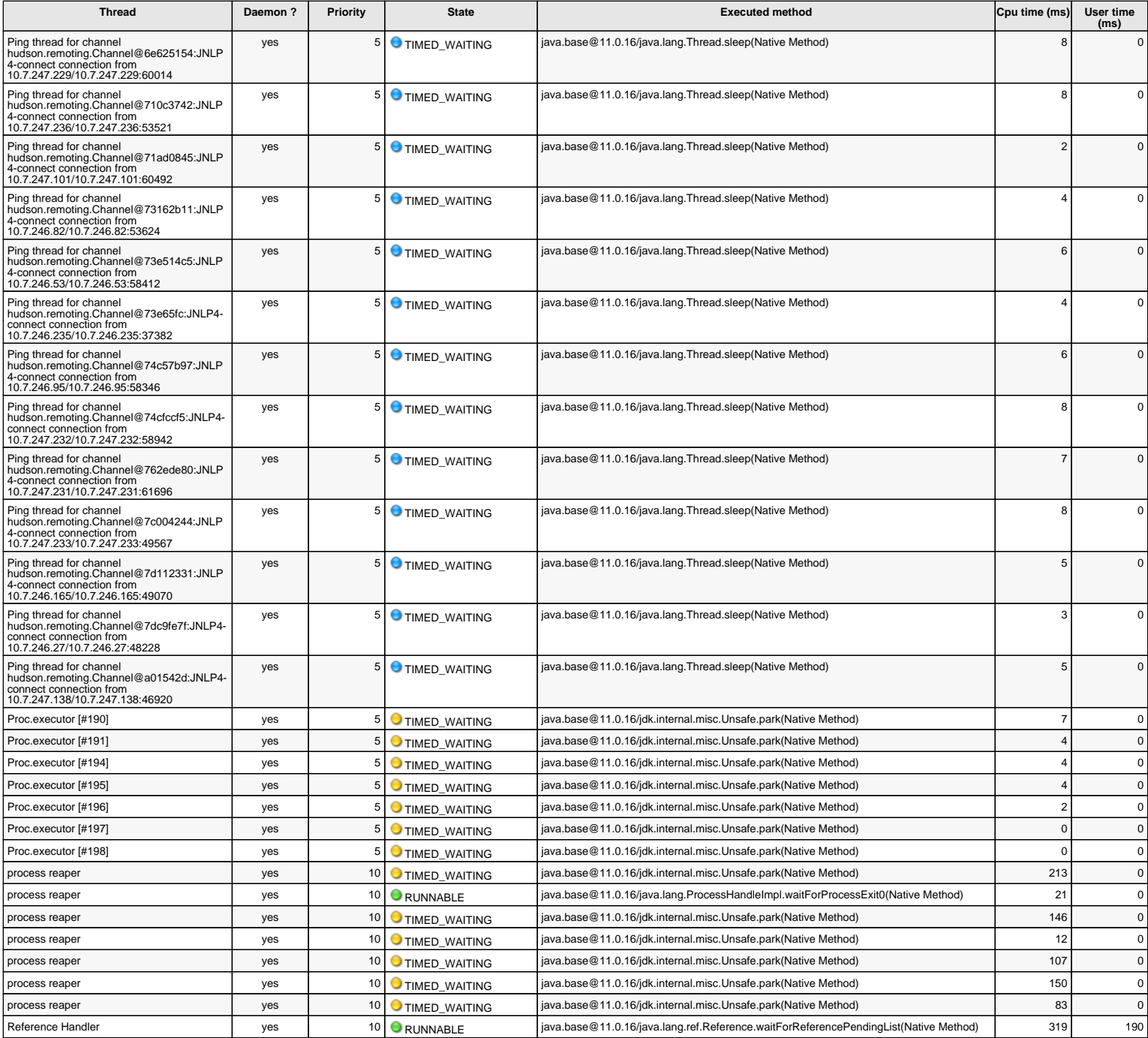

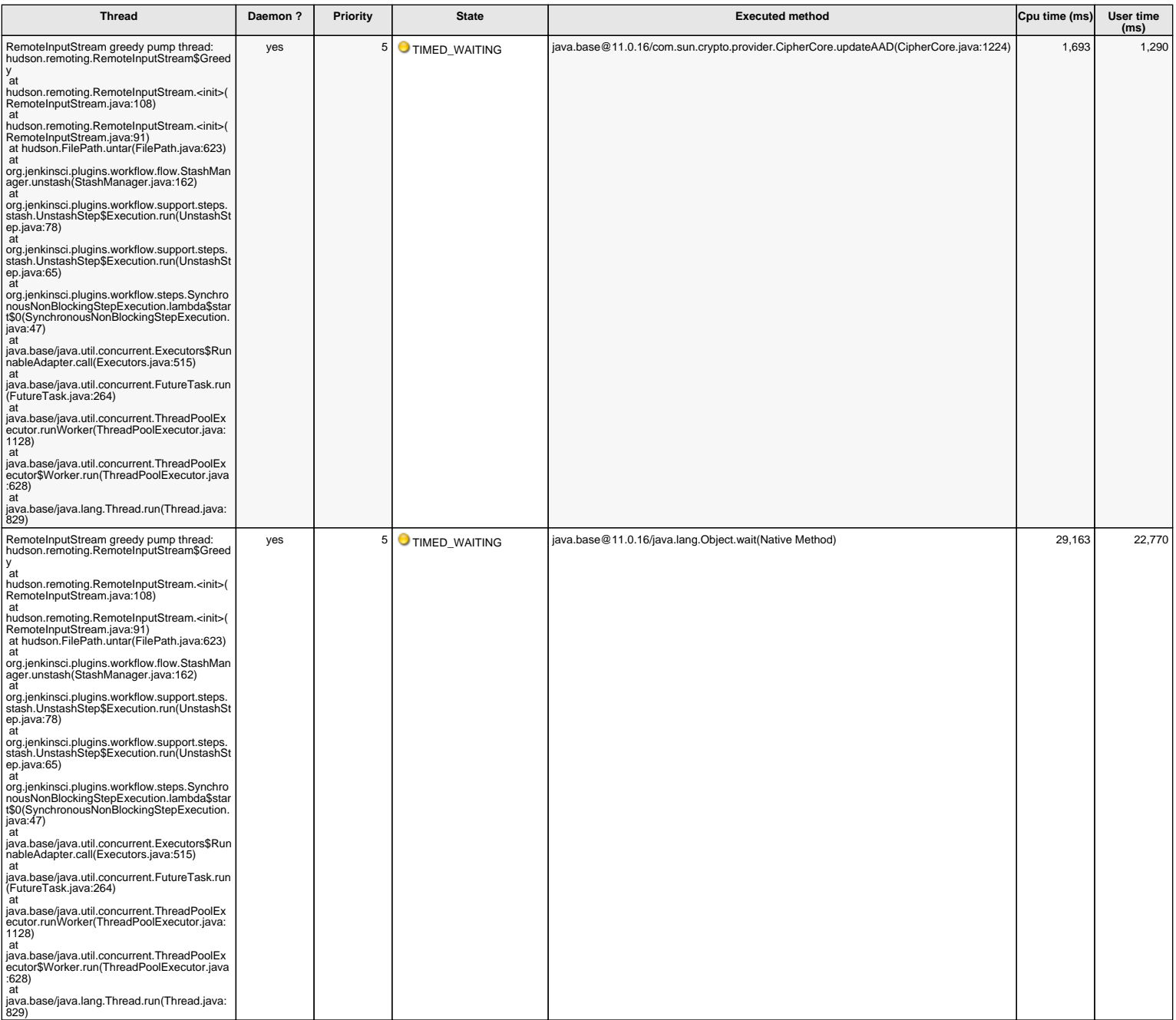

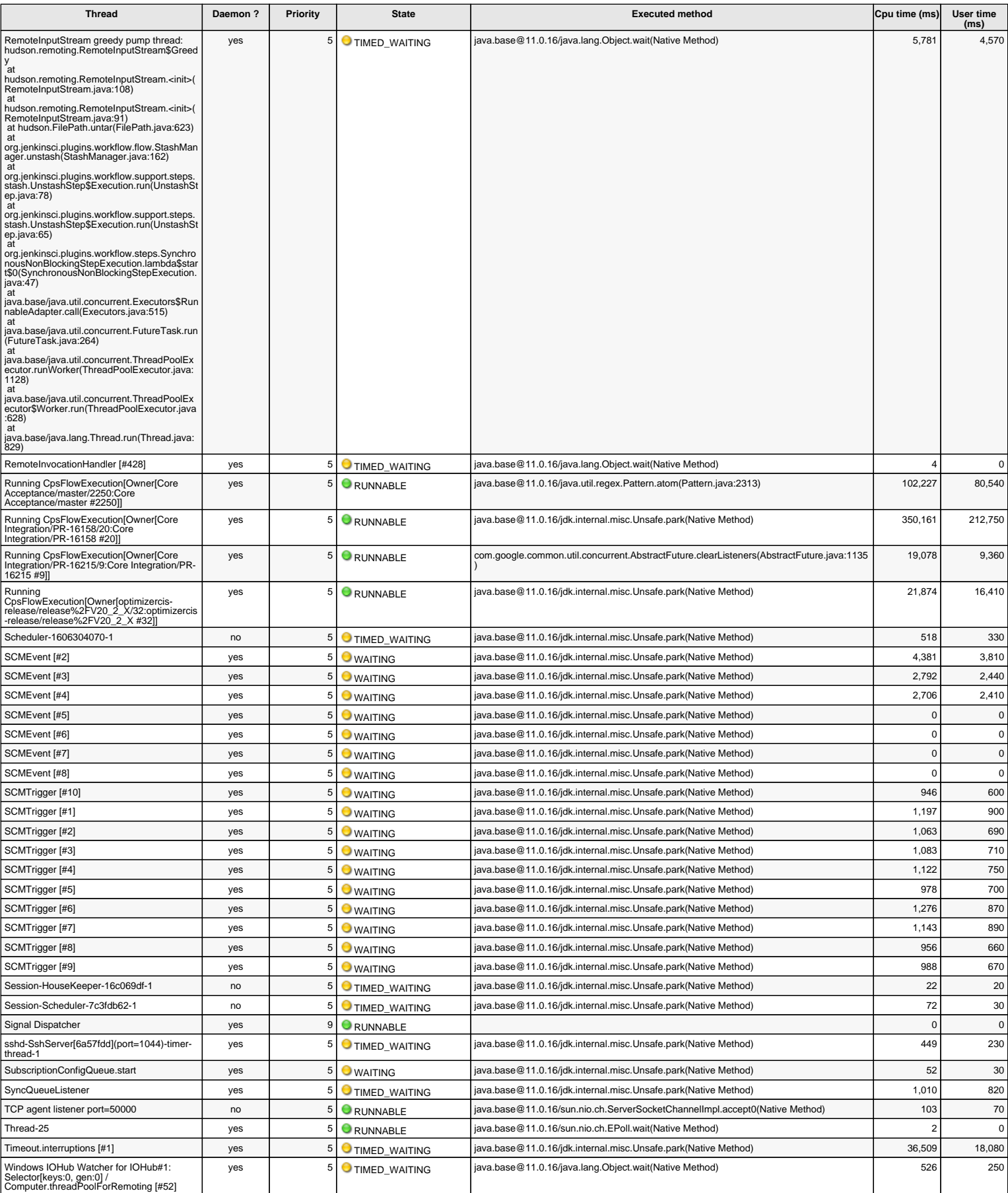

The cpu times and user times of these threads are measured from the start of the server